# Was ist NIX?

#### **Motivation**

- Unter UNIX Systemen liegen Binaries und shared Objects im File-System
- Struktur Konventionen werden durch den **F**ile **H**ierarchy **S**tandard (FHS) beschrieben
- Binaries können z.B. gegen shared-libraries linken

```
root@afca3beaf2db:/usr/lib/aarch64-linux-gnu# ldd /usr/bin/apt
    libz.so.1 \implies /lib/aarch64-linux-qnu/libz.so.1 (0x0000ffffa06e0000)libbz2.so.1.0 \implies /lib/aarch64-linux-qnu/libbz2.so.1.0 (0x0000ffffa06b0000)liblzma.so.5 \implies /lib/aarch64-linux-qnu/liblzma.so.5 (0x0000ffffa0670000)liblz4.so.1 => /lib/aarch64-linux-gnu/liblz4.so.1 (0x0000ffffa0640000)
    libzstd.so.1 => /lib/aarch64-linux-qnu/libzstd.so.1 (0x0000ffffa0570000)
    libudev.so.1 => /lib/aarch64-linux-gnu/libudev.so.1 (0x0000ffffa0530000)
    libsystemd.so.0 \implies /lib/aarch64-linux-qnu/libsystemd.so.0 (0x0000ffffa0450000)libgcrypt.so.20 => /lib/aarch64-linux-gnu/libgcrypt.so.20 (0x0000ffffa0360000)
```
#### **Motivation**

- Dependencies können dadurch nicht scharf beschrieben werden
	- Welche FFMpeg Version
	- Welcher C Compiler
	- Welche Flags
- Teilweise können bspw. Versionen im Filename codiert werden, z.B. /bin/python3.7
- Applikationen können konfligierende Anforderungen haben

#### **Docker**

- Jede Applikation kriegt einen eigenen Namespace
- $+$  keine Konflikte mehr
- - jede Applikation shipped jetzt ihre eigene FHS

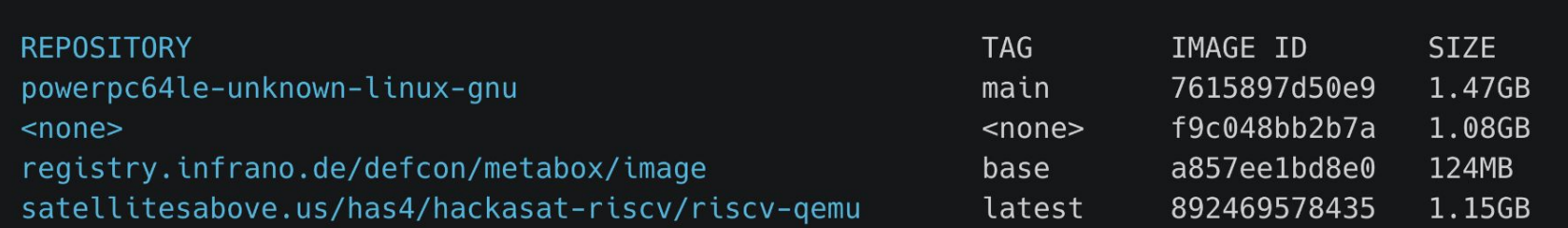

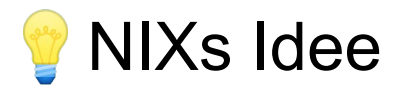

- Wenn der Build isoliert wäre, könnten wir sagen: Paket = Inputs + Receipe
- PacketHash = InputHash1 + InputHash2 + … + Hash(Receipe)
- Mit diesem PacketHash können wir auch jedem Packet einen wohldefinierten Ort im File System zuordnen: /nix/store/packetHast-packetName/
- Artefakte *fast* immer gleich

#### Wie baut NIX Pakete?

- NIX evaluiert Receipe in DSL =>  $\leftrightarrow$  Package Derivation  $\leftrightarrow$
- Alle Dependencies (durch Hash!), Dateien, Env, Builder
- Outputs inkl. Pfad

```
"/nix/store/sg3sw1zdddfkl3hk639asml56xsxw8pf-hello-2.10.drv": {
  "outputs": {
    "out": \{"path": "/nix/store/dvv4irwqdm8lpbhdkqqhvmjmjknrikh4-hello-2.10"
  },
  "inputSrcs": [
    "/nix/store/9krlzvny65gdc8s7kpb6lkx8cd02c25b-default-builder.sh"
  ],
  "inputDrvs": {
    "/nix/store/8pq31sp946581sbh2m18pb8iwp0bwxj6-stdenv-linux.drv": [
      "out"
    \mathbf{1},
    "/nix/store/cni8m2cjshnc8fbanwrxagan6f8lxjf6-hello-2.10.tar.gz.drv": [
      "out"
    \cdot.
    "/nix/store/md39vwk6mmi64f6z6z9cnnjksvv6xkf3-bash-4.4-p23.drv": [
      "out"
  "platform": "x86 64-linux",
  "builder": "/nix/store/kgp3vq8l9yb8mzqhbw83kyr3f26yqvsz-bash-4.4-p23/bin/bash".
  "args": ["-e",
    "/nix/store/9krlzvny65gdc8s7kpb6lkx8cd02c25b-default-builder.sh"
  ı,
  "env": \{
```
## Vorteile

- Reproduzierbarkeit
- Binary Caching
- Keine Kollisionen => Beliebig viele Versionen vom selben Paket können existieren
- Trivial Parallelisierbar

\$ readelf /nix/store/zlllyiaig35pg5va0z5sh4yndv37v6vx-networkmanager-1.42.2/bin/nmtui -d Dynamic section at offset 0x96660 contains 34 entries:

0x000000000000000d (FINI) 0x44fba0

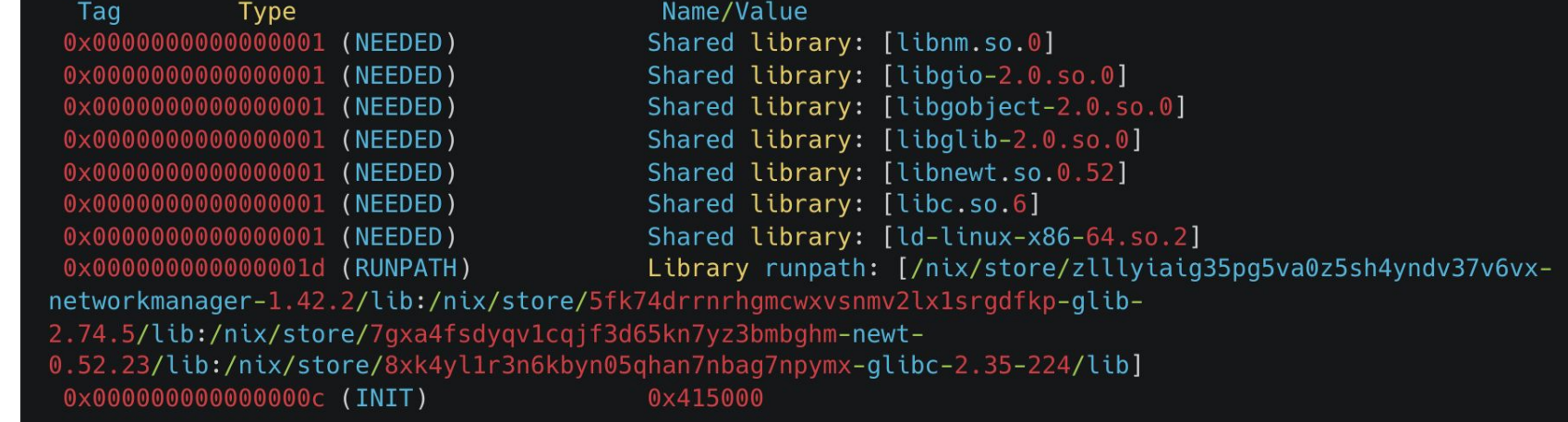

#### NixOS

# Wait, It's just another Package?

Always has been

# **NixOS**

- Dein System ist ein Package mit allen Applikationen und Config Files als Input und
	- SystemD Config
	- EFI Partition
	- PATH
	- etc.
- als Output
- Bei Systemstart kann beliebige Systemconfig gewählt werden
- Rollbacks for free

```
{ config, lib, pkgs, ... }:
environment.shello = [ "/run/current-system / sw/bin / zsh" ];users = \{mutableUsers = false;extraGroups.docker.gid = lib.mkForce config.ids.gids.docker;
  extralsers = [uid
                         = 2000;= "cstrahan";name
       group
                           = "users";
       extraGroups
                           = [ "wheel" "networkmanager" "docker" "fuse" "vboxusers" ];
       isNormalUser = true;passwordFile = "/etc/nixos/passwords/bela";
       useDefaultShell = false;shell and the state of the state of the state of the state of the state of the state of the state of the state of the state of the state of the state of the state of the state of the state of the state of the state of the s
                           = "/run/current-system/sw/bin/zsh";
  \exists;
\};
nix = fpackage = pkgs.nixUnstable;
  useSandbox = true;binaryCaches = [ "https://cache.nixos.org" ];
  trustedBinaryCaches = [ "https://cache.nixos.org" ];
  requireSignedBinaryCaches = true;
  distributedBuilds = true;\};
```
## NixOS Modul

- quasi Terraform Provider
- übersetzt deklarative Config in System Config (Services anlegen, Scripts / Config Files generieren, etc.)

```
options.services.ankisyncd = {
      enable = mkEnableOption (lib.mdDoc "ankisyncd");
      package = mk0ption {
        type = types.package;default = pkgs. ankisyncd;defaultText = literalExpression "pkgs.ankisyncd";
        description = \text{lib.mdDoc} "The package to use for the ankisyncd command.";
      \};
      host = mkOption {
        type = types.str;default = "localhost";description = lib.mdDoc "ankisyncd host";
      \};
      port = mkOption {
        type = types.port;default = 27701;description = lib.mdDoc "ankisyncd port";
      \};
      openFirewall = mkOption \{default = false;type = types.bool;description = lib.mdDoc "Whether to open the firewall for the specified
port."};\};
```

```
config = mkIf cfg.enable {
     networking.firewall.allowedTCPPorts = mkIf cfg.openFirewall [ cfg.port ];
```

```
systemd.services.ankisyncd = {
    description = "ankisyncd - Anki sync server";after = [ "network.target" ];
   wantedBy = [ "multi-user.target" ];path = [cfg.package];serviceConfig = {
     Type = "simple";DynamicUser = true;
     StateDirectory = name;ExecStart = "${cfg.package}/bin/ankisyncd --config ${configFile}";
     Restart = "always";\};
  \};
\};
```
# Nixpkgs

- Package Repository / Binary Cache für N<sup>ssoov</sup> Pakete und Module
- Definitionen in *Nix*, der Domain Specific Packaging Language von Nix

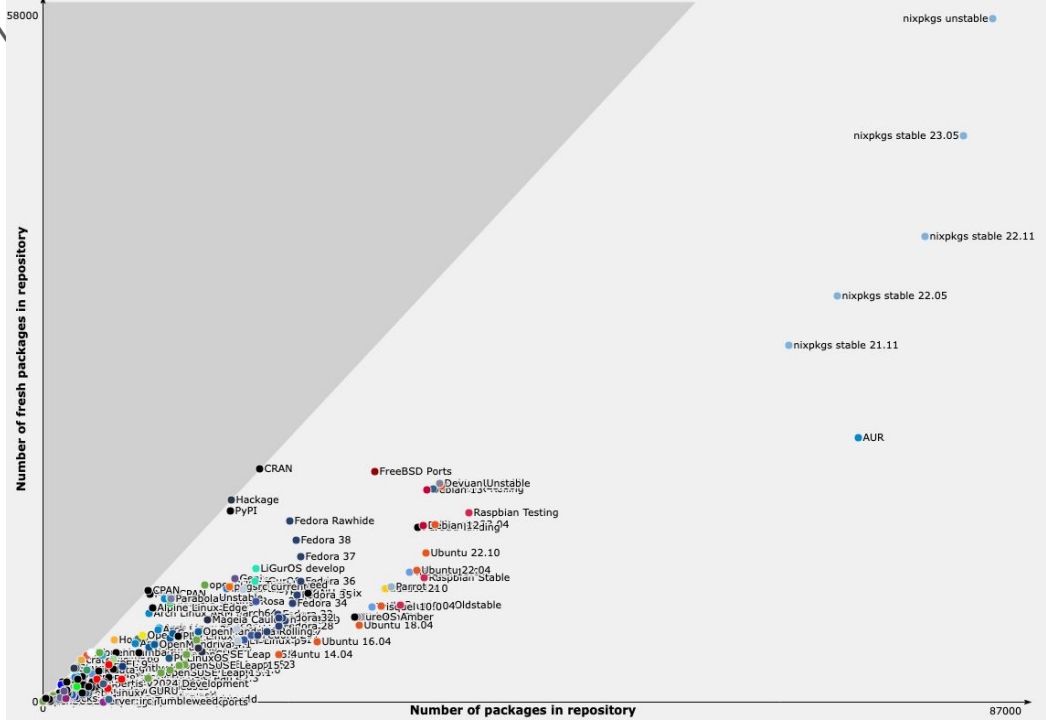

## Fragen?

Folien basierend auf https://serokell.io/blog/what-is-nix

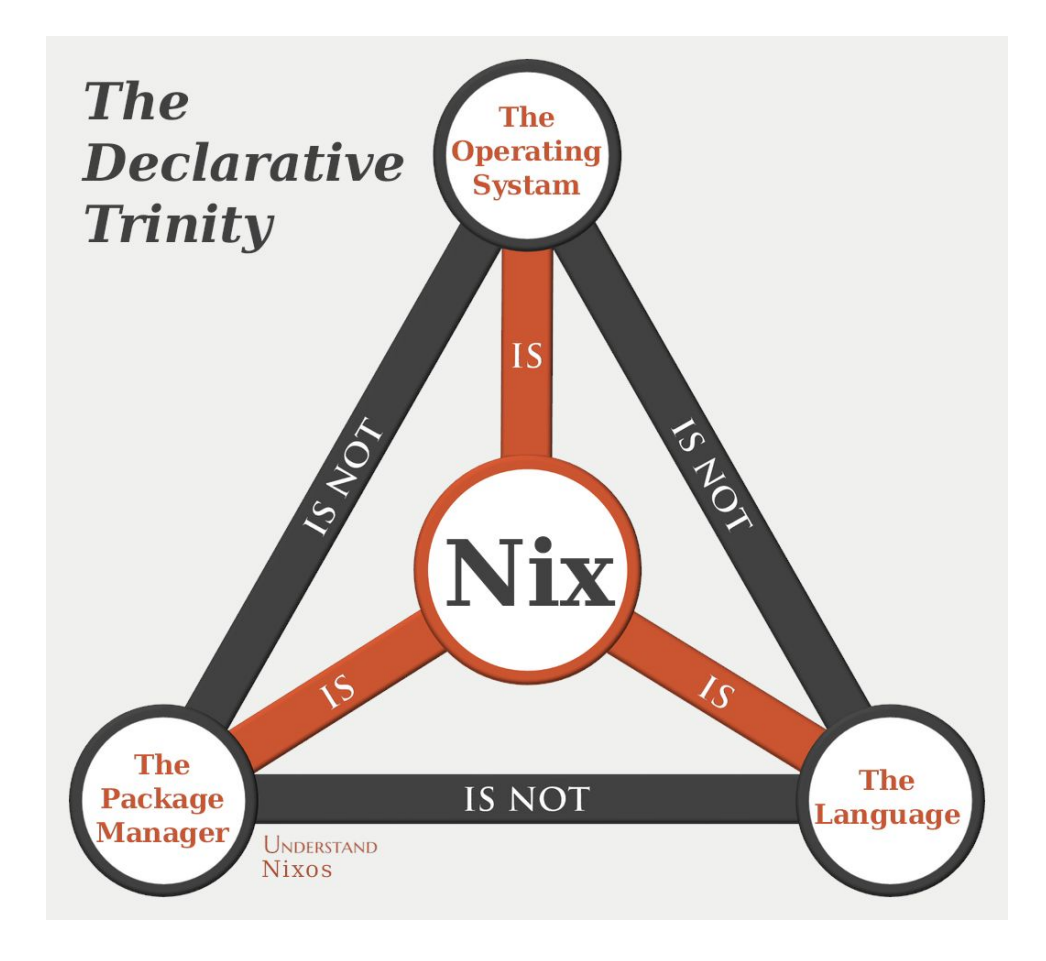